Unit Test Report

Project Team T4 Team

Latest update on:

2015-05-18

Team Information 박정민 컴퓨터공학부 201111354 박준한 컴퓨터공학부 201111356 정국빈 컴퓨터공학부 201111384

## 1 Test Environment

Date : 2015.05.18

Version : 1.0

OS : Windows 8.1 64bit

### 2 Test Result

### 2.1 Parent Mode

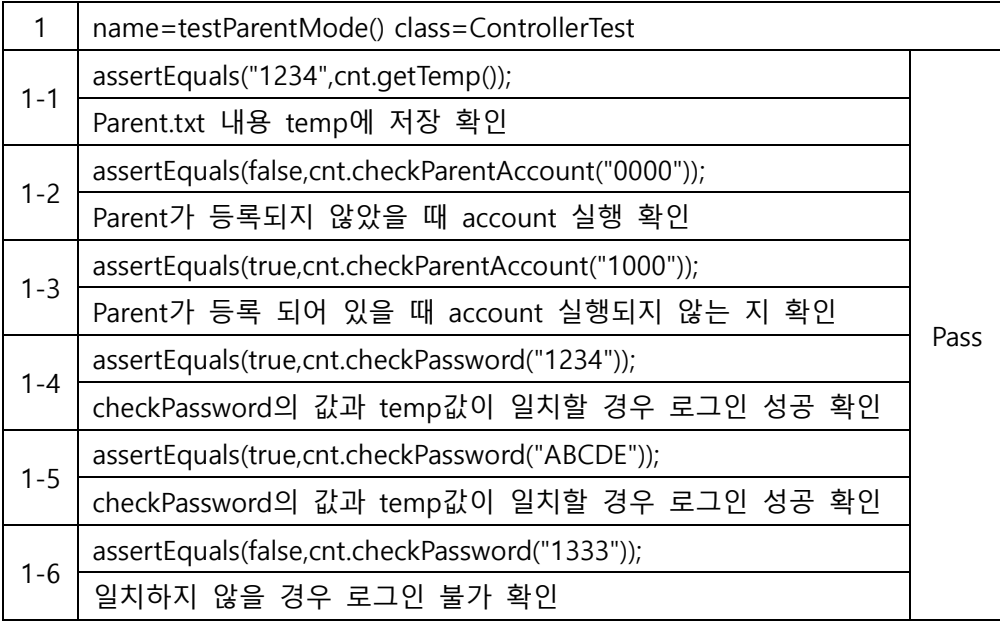

# 2.2 Account

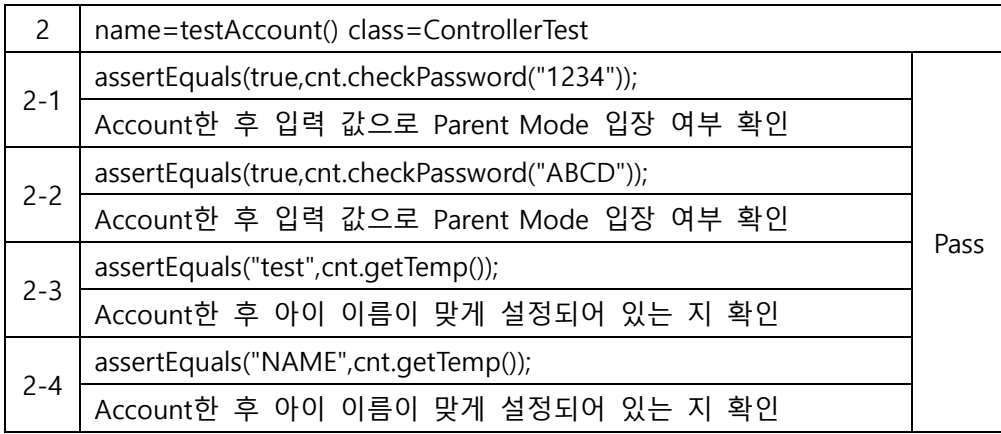

### 2.3 Goal Setting

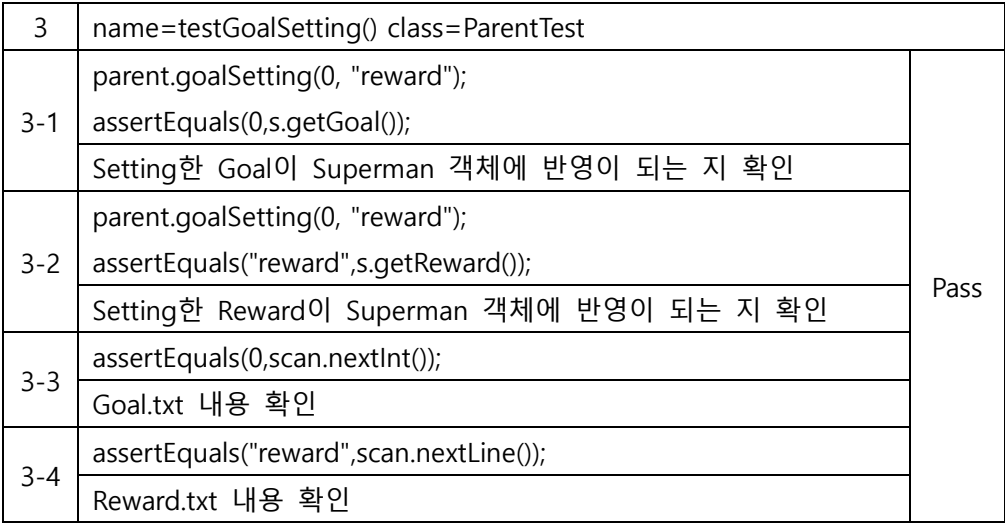

# 2.4 Reset

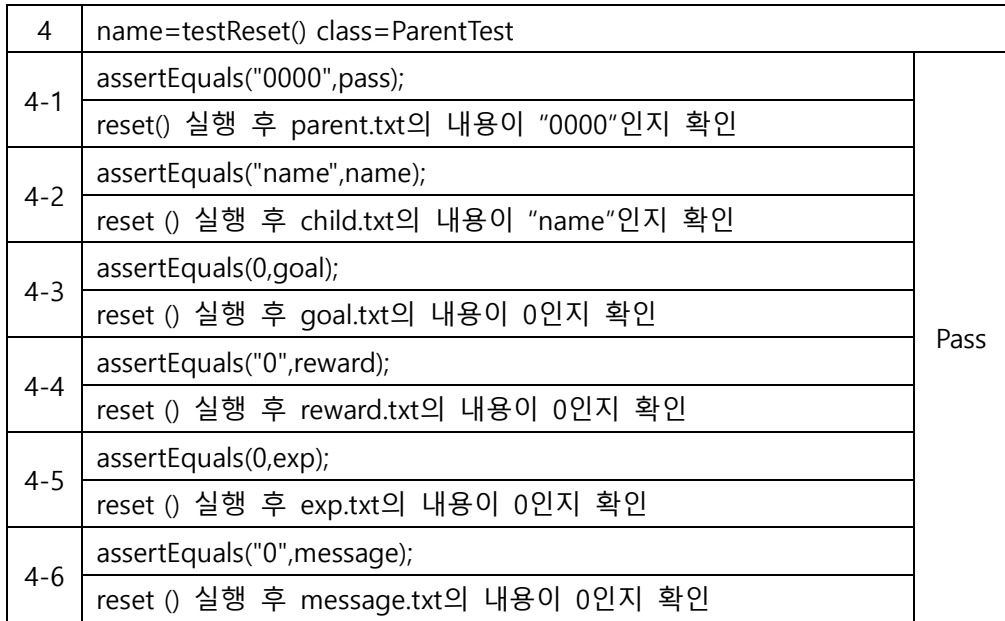

### 2.5 Child Mode

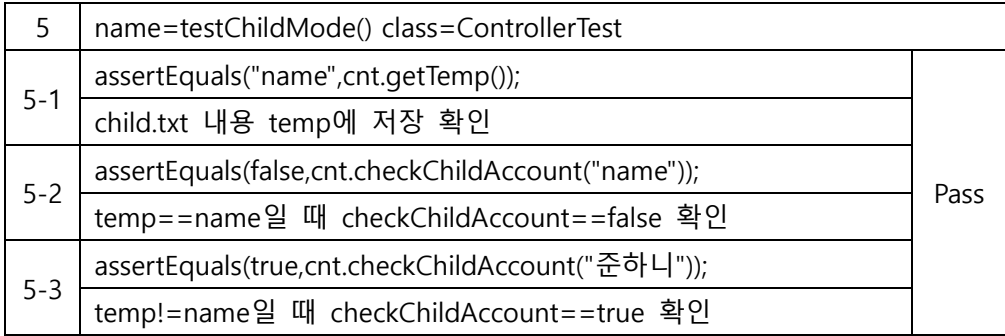

## 2.6 Wordtrain Practice

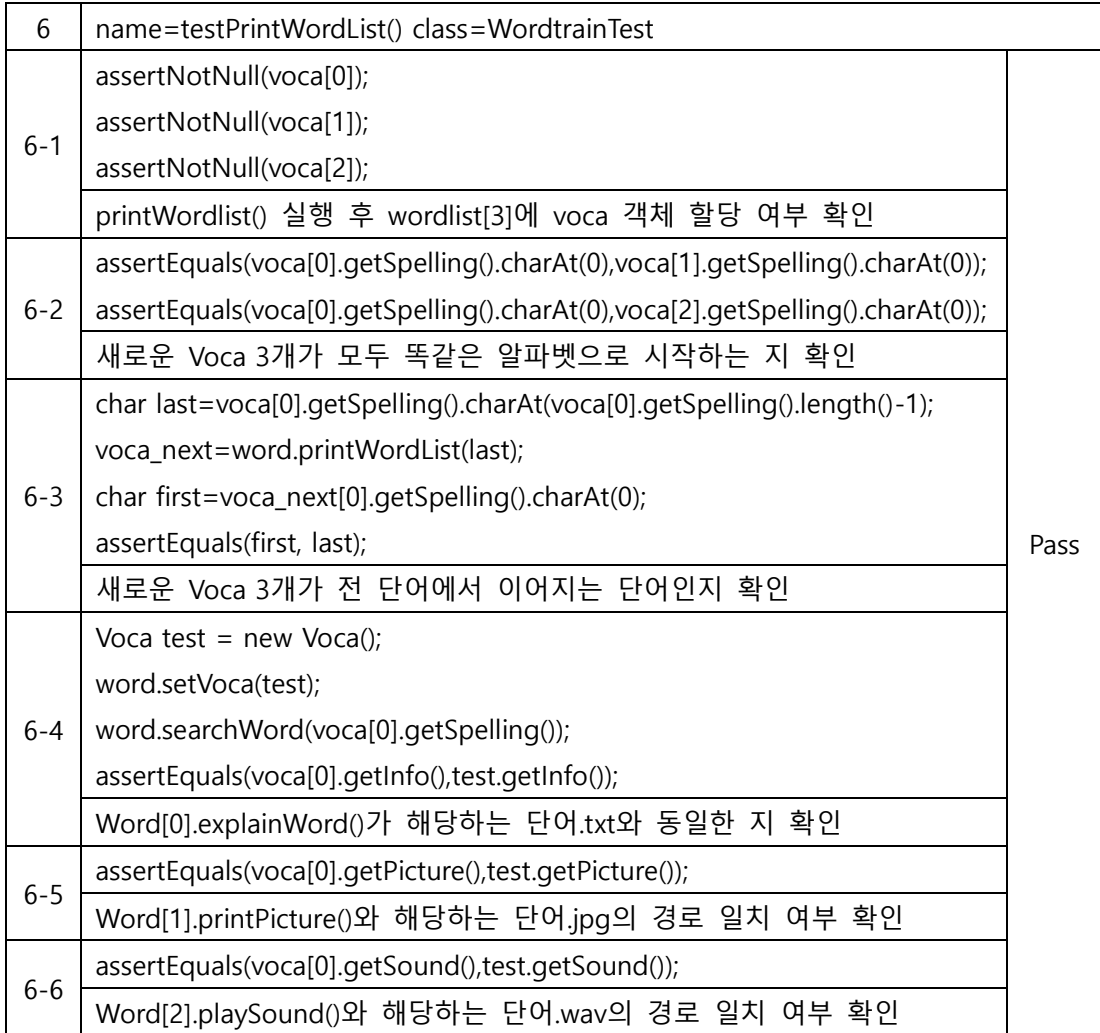

### 2.7 Print Wordtrain

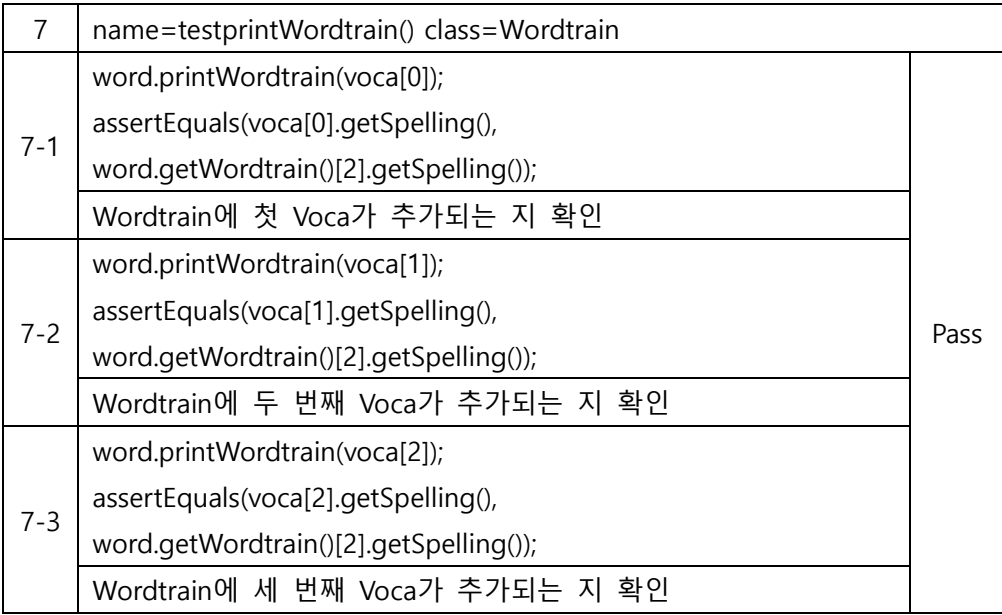

### 2.8 Search Word

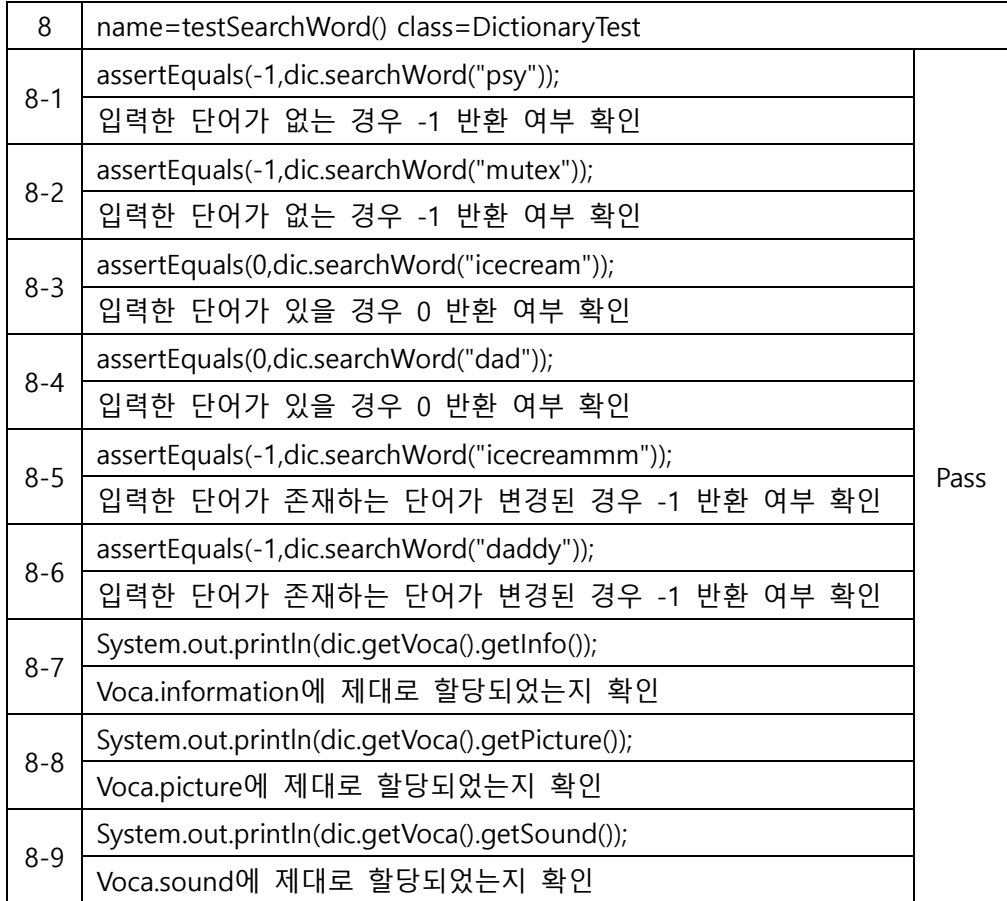